# Arm's-length Range, Multiple year Data (Analysis of Recent TP amendments)

### Vikram Vijayaraghavan

Advocate, Subbaraya Aiyar, Padmanabhan & Ramamani (SAPR) Advocates

### Applying the new Range Concept – Part 1

- CBDT Notification No 83/2015 dated 19<sup>th</sup> October 2015
- Amended rules allow for use of a "range concept" for determination of ALP and "use of multiple year" data for undertaking TP comparability analysis
- Applicable for international txns & SDT undertaken w.e.f 1 April 2014
- Minimum of 6 comparable entities are required to be selected
- 3-year data of comparable entities considered in constructing the data set and the weighted average of data of each company will be used
- Data points lying within 35-65<sup>th</sup> percentile of data set series would constitute the "range"
- If number of comparables less than 6, then arithmetic mean of PLIs shall be used as ALP
- Income Tax Rules Rule 10CA(4) to (8) define range concept in detail

### Applying the new Range Concept – Part 2

- Step 1: Arrange margins/prices data in ascending order
- Step 2: Compute
  - A = .35 \* number of data points
  - B = .65 \* number of data points
- Step 3: If A & B are whole numbers:
  - Lower = Average of data point at A and (A+1)st position
  - Upper = Average of data point at B and (B+1)st position
- Step 4: If A& B are not whole numbers:
  - Lower = Round up A and use data point at such position
  - Upper = Round up B and use data point at such position

# Math refresher!

- Percentile
  - Indicates the value below which a given % of observations in a group of observations fall
  - In simpler words: "A percentile is a number where a certain percentage of scores fall below that percentile"
  - In even simpler words: Say, if you scored 67 out of 90 it has no meaning unless you know your score is in the 90<sup>th</sup> percentile which means you scored better than 90% of the people who took the test!
- Arithmetic Mean is average of the dataset
- Median is the middle value of the organized dataset
- Most statisticians will tell you that: "Averages can be misleading! Try a percentile" Why?
  - Outliers will affect the mean a lot; not percentile. Remember Bodhtree Consulting?!
- Quiz question: What percentile is the Median?

### **Applying Range Concept - Illustrations**

| Percentile       | Formula                                            | Result | Value to be Selected  |
|------------------|----------------------------------------------------|--------|-----------------------|
| 35 <sup>th</sup> | Total no of data points *<br>35% [ <b>7</b> * 35%] | 2.45   | 3 <sup>rd</sup> Value |
| 65 <sup>th</sup> | Total no of data points *<br>65% [ <b>7</b> * 65%] | 4.55   | 5 <sup>th</sup> Value |
| Median           | Total no of data points *<br>% [ <b>7</b> *]       |        | Value                 |

| Percentile       | Formula                                             | Result | Value to be Selected                              |
|------------------|-----------------------------------------------------|--------|---------------------------------------------------|
| 35 <sup>th</sup> | Total no of data points *<br>35% [ <b>20</b> * 35%] | 7.00   | Mean of 7 <sup>th</sup> & 8 <sup>th</sup> Value   |
| 65 <sup>th</sup> | Total no of data points *<br>65% [ <b>20</b> * 65%] | 13.00  | Mean of 13 <sup>th</sup> & 14 <sup>th</sup> Value |
| Median           | Total no of data points *<br>% [ <b>20</b> * 0.5]   |        | Mean of & Value                                   |

### **RANGE- AN ILLUSTRATION**

### Scenario 1 – Benchmarking sale of goods

| Three-year old weighted average |                         | 2  | 3  | 4  | 5  | 6  | 7  | 8  | 9  |
|---------------------------------|-------------------------|----|----|----|----|----|----|----|----|
| margin of comparable companies  | 10                      | 15 | 16 | -4 | 5  | 25 | 30 | 6  | 30 |
| Ascending order                 | -4                      | 5  | 6  | 10 | 13 | 15 | 16 | 25 | 30 |
| Arithmetic mean                 | 12.89%                  |    |    |    |    |    |    |    |    |
| Range 35th to 65th percentile   | 10% to 15% (calculated) |    |    |    |    |    |    |    |    |

### Scenario 2 – Benchmarking sale of goods

|                                                                | 1                    | 2  | 3  | 4  | 5  | 6  | 7  | 8  | 9  |
|----------------------------------------------------------------|----------------------|----|----|----|----|----|----|----|----|
| Three-year old weighted average margin of comparable companies |                      | 15 | 16 | -4 | 5  | 40 | 30 | 6  | 13 |
| Ascending order                                                | -4                   | 5  | 6  | 10 | 13 | 15 | 16 | 30 | 40 |
| Arithmetic Mean                                                | 14.56%               |    |    |    |    |    |    |    |    |
| Range 35 <sup>th</sup> to 65 <sup>th</sup> Percentile          | 10 to 15% Calculated |    |    |    |    |    |    |    |    |

### What do other countries follow?

- OECD advocates the usage of Inte-Quartile Range (IQR)
  - This is the range from the 25<sup>th</sup> to the 75<sup>th</sup> percentile of results derived from the uncontrolled comparables
- TP Adjustments usually done to the Median
- Concept of IQR has been adopted by majority of the countries in their TP regulations
  - UK, USA, Austria, Australia, France, Singapore, South Afric, Mexico, Indonesia, Denmark, China etc.

### Multiple year data – Dataset construction

- **STEP 1**: In case current year ('CY') data is available, assess comparability for CY.
  - If found not comparable for CY, comparable is rejected.
  - If comparable for CY, use available data for CY.
    - Proceed to check comparability for CY-1.
    - > If CY-1 data is available and comparable, then accept for CY-1.
    - ➤ If CY-1 is comparable, proceed to check comparability for CY-2 and accept if comparable for CY-2.
      - **Step 2:** If data for CY not available, check for CY-1 data.
    - If CY-1 data not available/not comparable, reject company.
    - If CY-1 data available and comparable, check for comparability for CY-2. Accept CY-2 data if

### **Multiple year Data Flowchart**

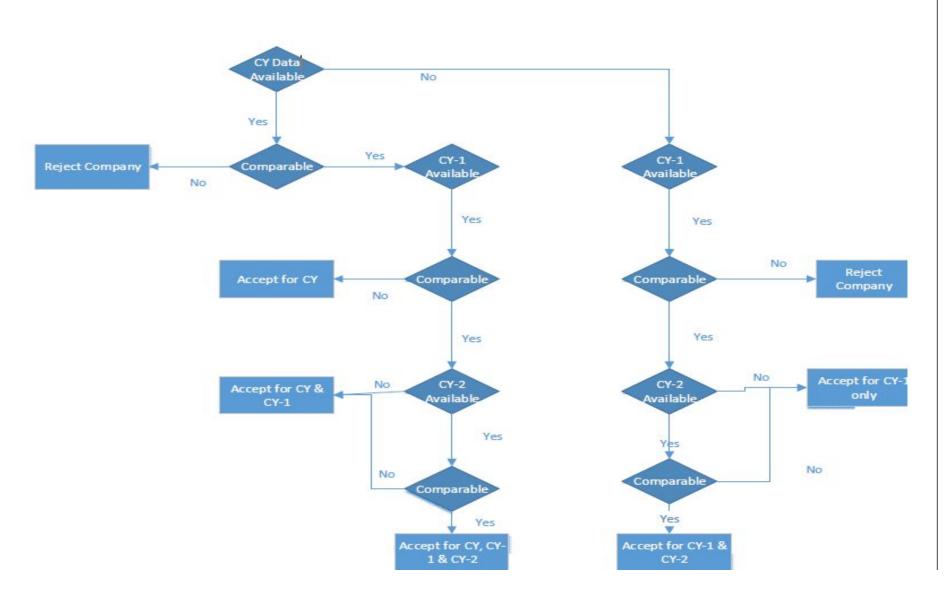

### **Operating margins – Multiple year Data Rule 10CA (2) and (3)**

| Comparable | Availability of Data            |                                 |                             |  |  |  |  |
|------------|---------------------------------|---------------------------------|-----------------------------|--|--|--|--|
| Comparable | 2015                            | 2014                            | 2013                        |  |  |  |  |
| A Ltd      | Available and<br>Comparable     | Available and<br>Comparable     | Available and<br>Comparable |  |  |  |  |
| B Ltd      | Not Available                   | Available and<br>Comparable     | Available and<br>Comparable |  |  |  |  |
| C Ltd      | Not Available                   | Not available                   | Available and<br>Comparable |  |  |  |  |
| D Ltd      | Available but not<br>Comparable | Available and comparable        | Available and<br>Comparable |  |  |  |  |
| E Ltd      | Available and<br>Comparable     | Available but not<br>Comparable | Available and<br>Comparable |  |  |  |  |

# Applicability of Range & Multiple year data

| Methods      | Multiple year Data | Range Concept |
|--------------|--------------------|---------------|
| CUP          | No                 | Yes           |
| Cost-Plus    | Yes                | Yes           |
| RPM          | Yes                | Yes           |
| TNMM         | Yes                | Yes           |
| PSM          | No                 | No            |
| Other Method | No                 | No            |

### Issues with Range Concept & Multiple year Data

- Interesting pick of 35-65<sup>th</sup> percentile not a quartile range?
- What about the arm's length price for concluded and filed APA's based on arithmetic mean

### **Evolution of TP over the past few years**

- TP assessment procedure reference to TPO has been overhauled
- Removal of SDT for tax neutral related party transactions (S.40A(2))
- Secondary adjustments introduced
- Thin capitalization Rule
- Time limit for completion of assessment tweaked
- OECD BEPS introduced
  - CbCR, Master File, Local File
  - Equalization Levy

### **Current TP litigation**

- Comparability analysis
  - Functional comparability, application of filters, different financial year ending
- Adjustments
  - Customs adjustment, Working capital, Risk adjustment, Idle capacity, Depreciation
- Management charges
- Local savings
- Share valuation
- Deemed international transaction
- Start-up losses, extraordinary expenditure
- Royalty payments
- Cost sharing
- AMP expenses/Intangible valuation
- Application of Sixth Method

# Points to ponder in TP

# Q1) Does the arm's-length range and multi-year data solve underlying problem?

- NO! Comparability analysis is still very subjective
- Comparing "Apples" and "Oranges" but both are considered comparable under TNMM as a fruit....
- Endless litigation loop of comparability analysis....1000's of differing judgments!

### Q2) Should there be a prescribed set of filters and adjustments?

• Suitable "adjustments" – turnover and other filters constantly litigated

#### Q3) Is ALP a gold standard; should we consider Global Formulary Apportionment?

- PSM and CbCR are a step in this direction
- Q4) APA's, Safe Harbours and Risk-based TP assessments are a positive step but more fundamental qn is whether economic analysis can be enshrined in law?
- Economic expert panel to analyse transactions?

### <u>Bottomline: TP is not art, science – its magic?!</u>

### Thanks!

V.Vikram <u>vvikram@gmail.com</u> <u>vvikram@saprlaw.com</u> <u>http://www.saprlaw.com</u>